## eVidyalaya Half Yearly Report

15.97

Department of School & Mass Education, Govt. of Odisha

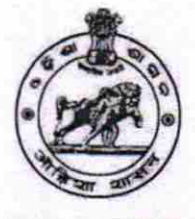

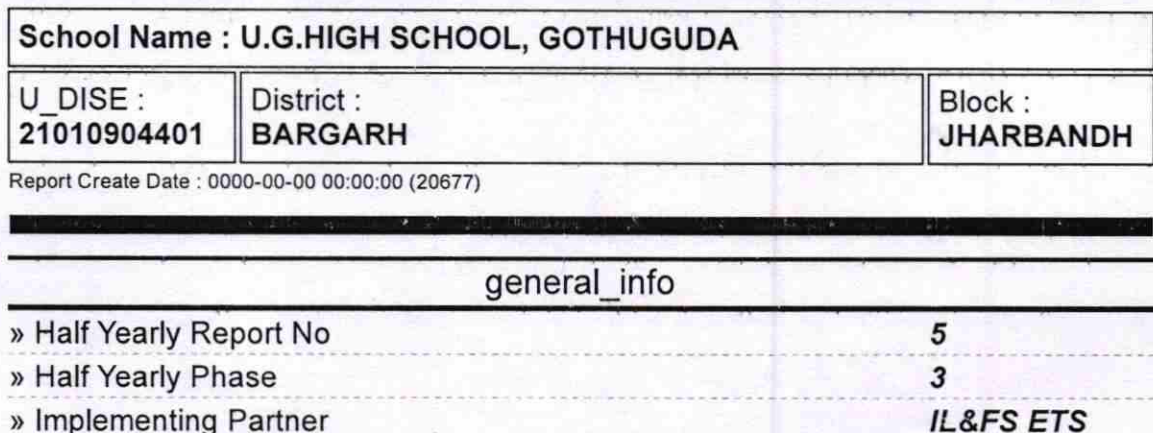

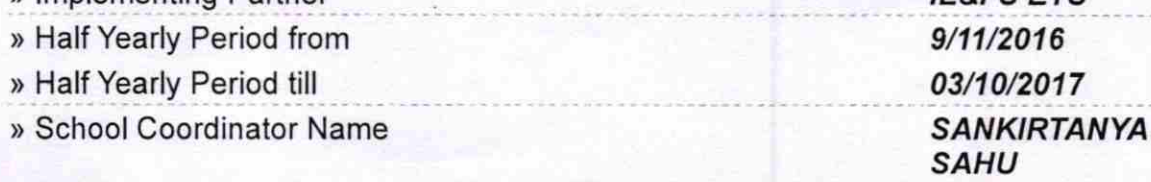

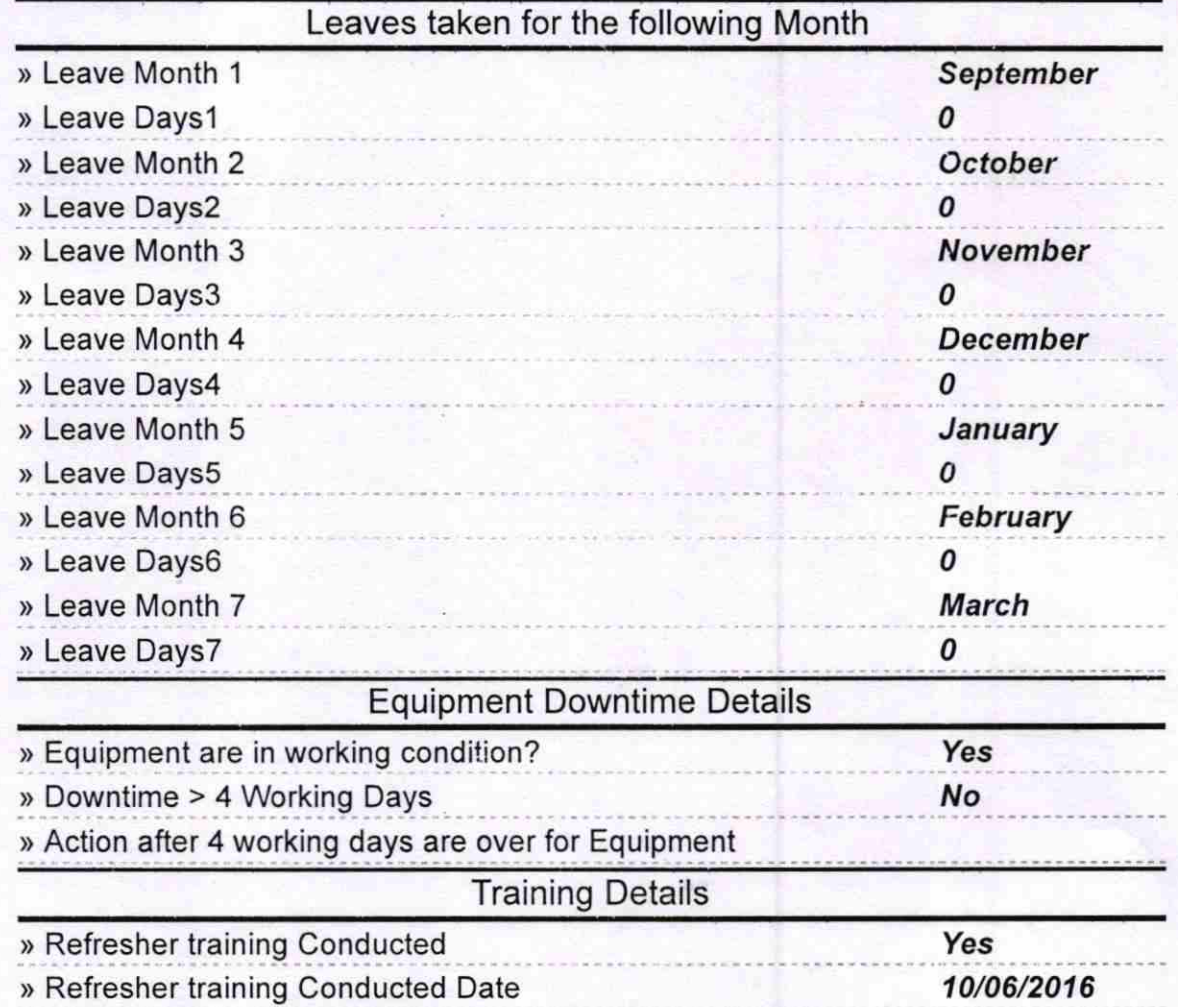

) lf No; Date for next month

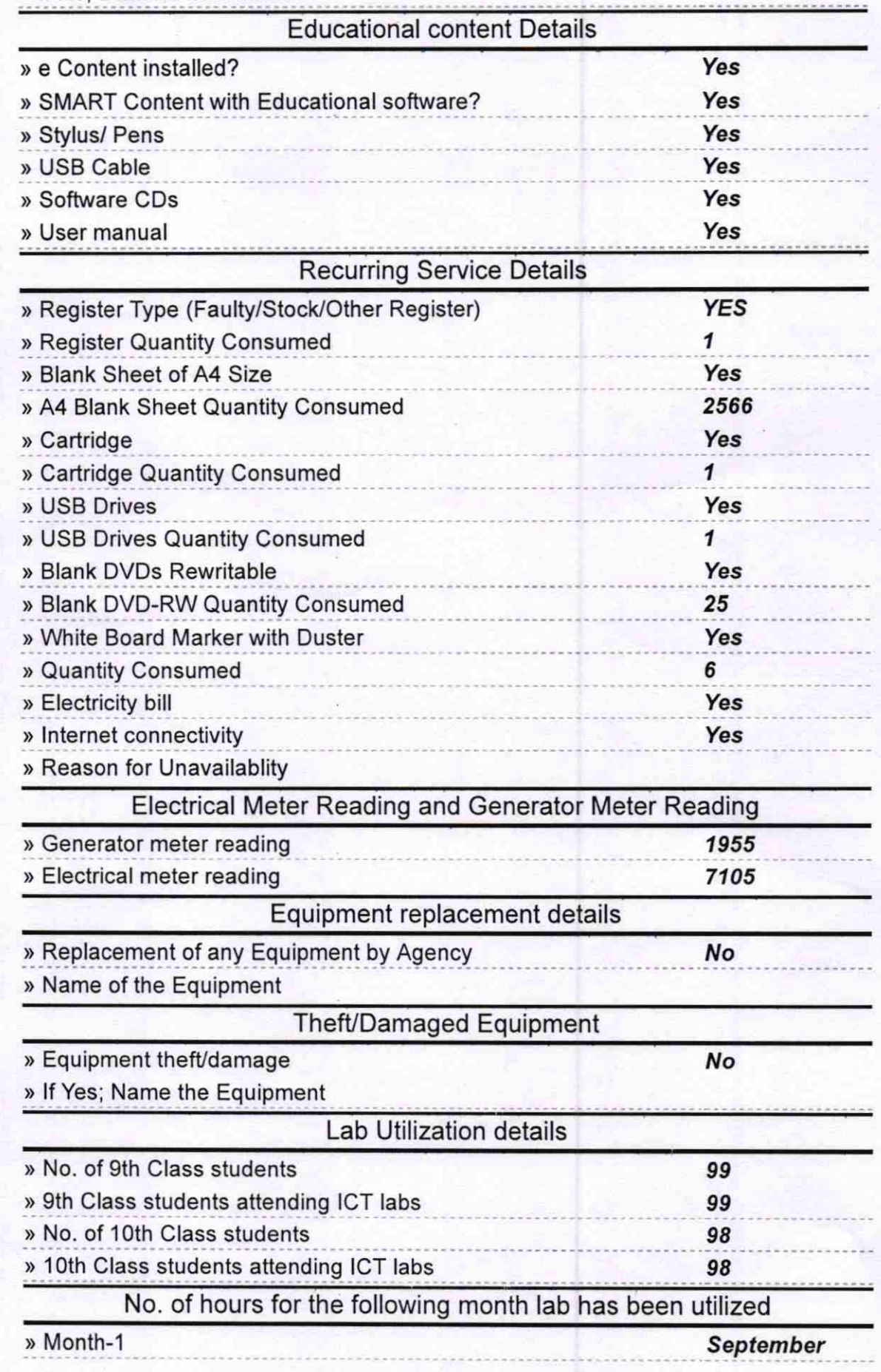

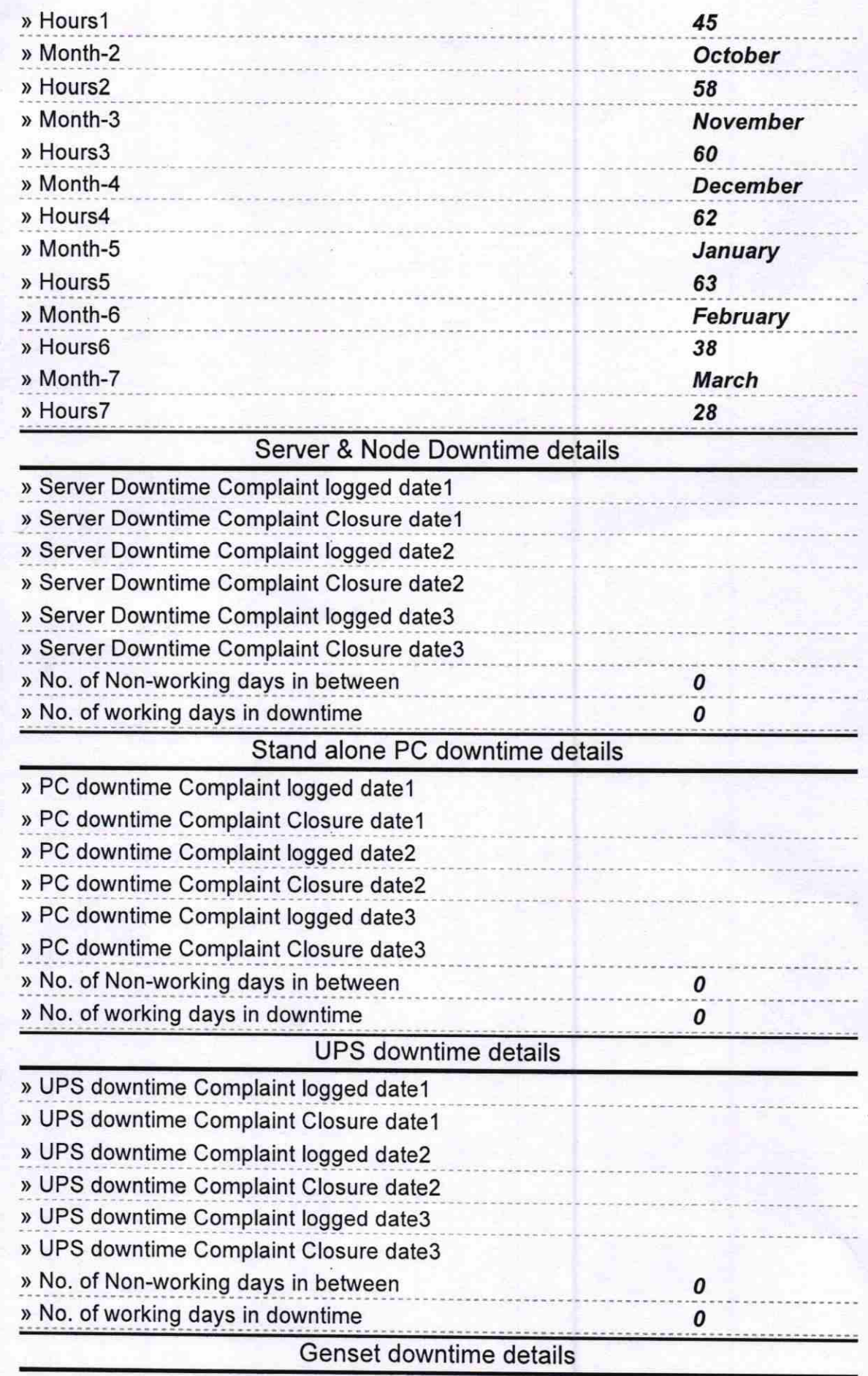

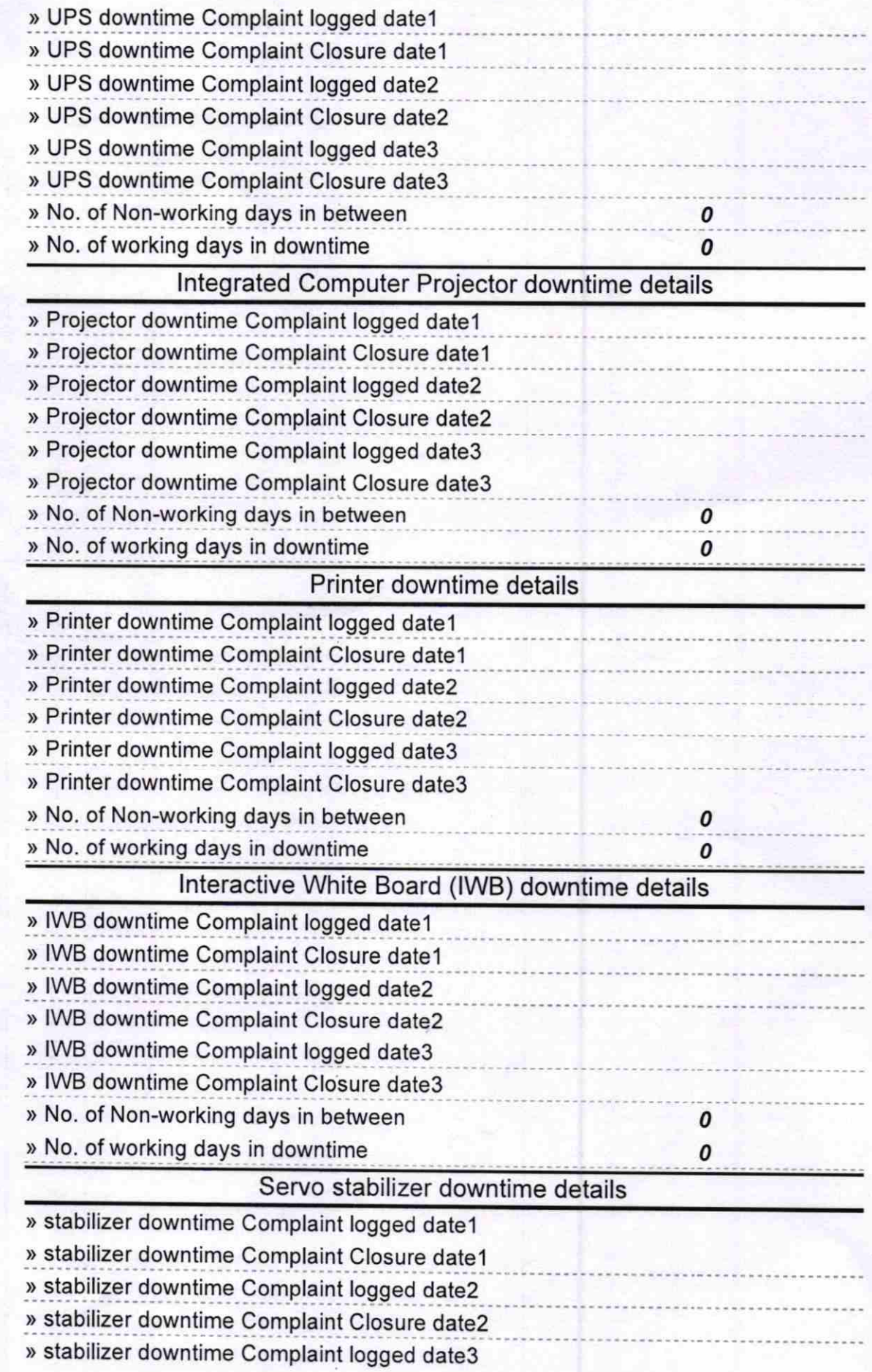

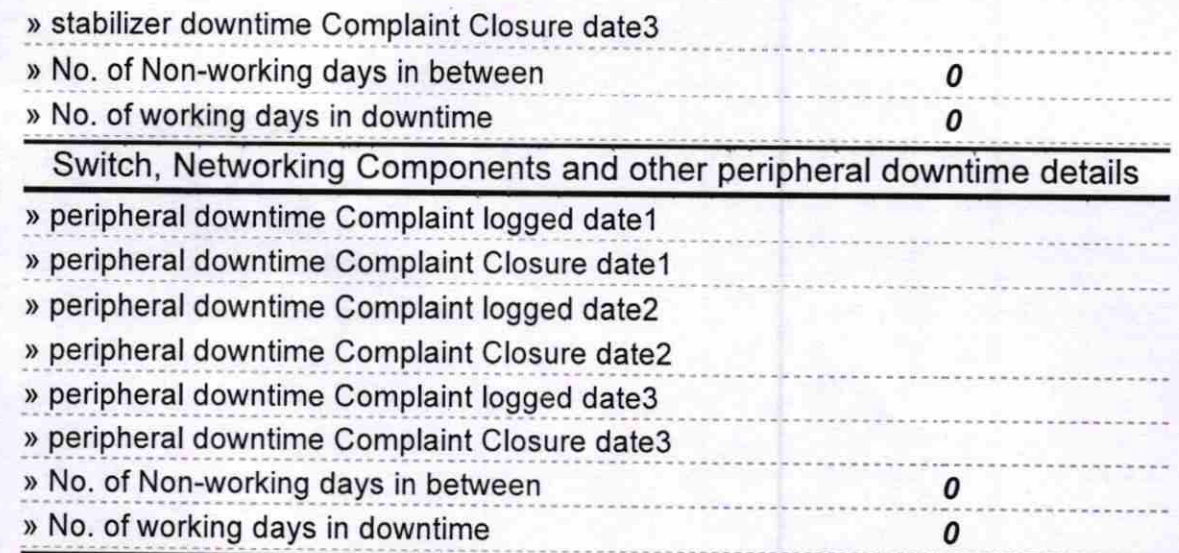

 $\ell$ 

ar Gothugudo U.G.H.& Dist Burgark Signature of Head Master/Mistress with Seal